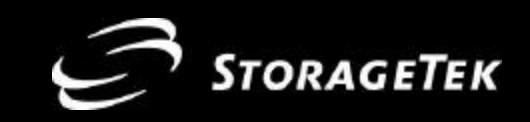

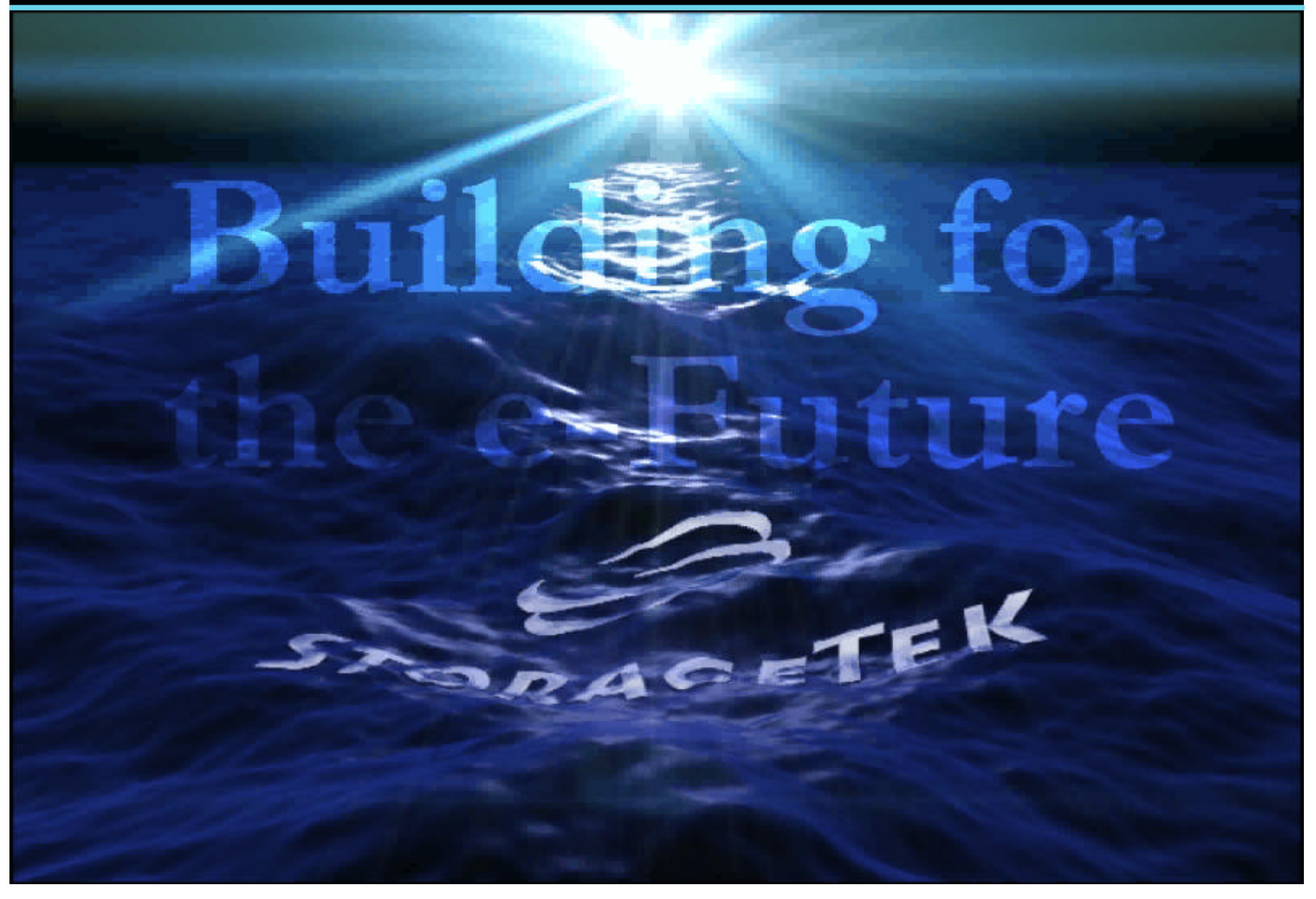

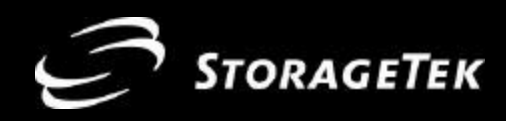

## **Randy Chalfant Director Corporate Strategy** and Technical Assistant to the CEO

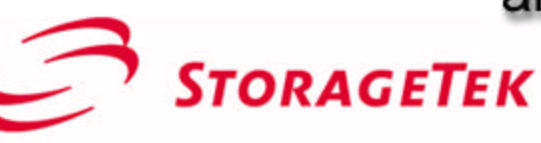

One StorageTek Drive Louisville, CO 80028-4315 **USA** 

303 661-6296 phone 303 673-4444 fax

randy\_chalfant@storagetek.com

www.storagetek.com

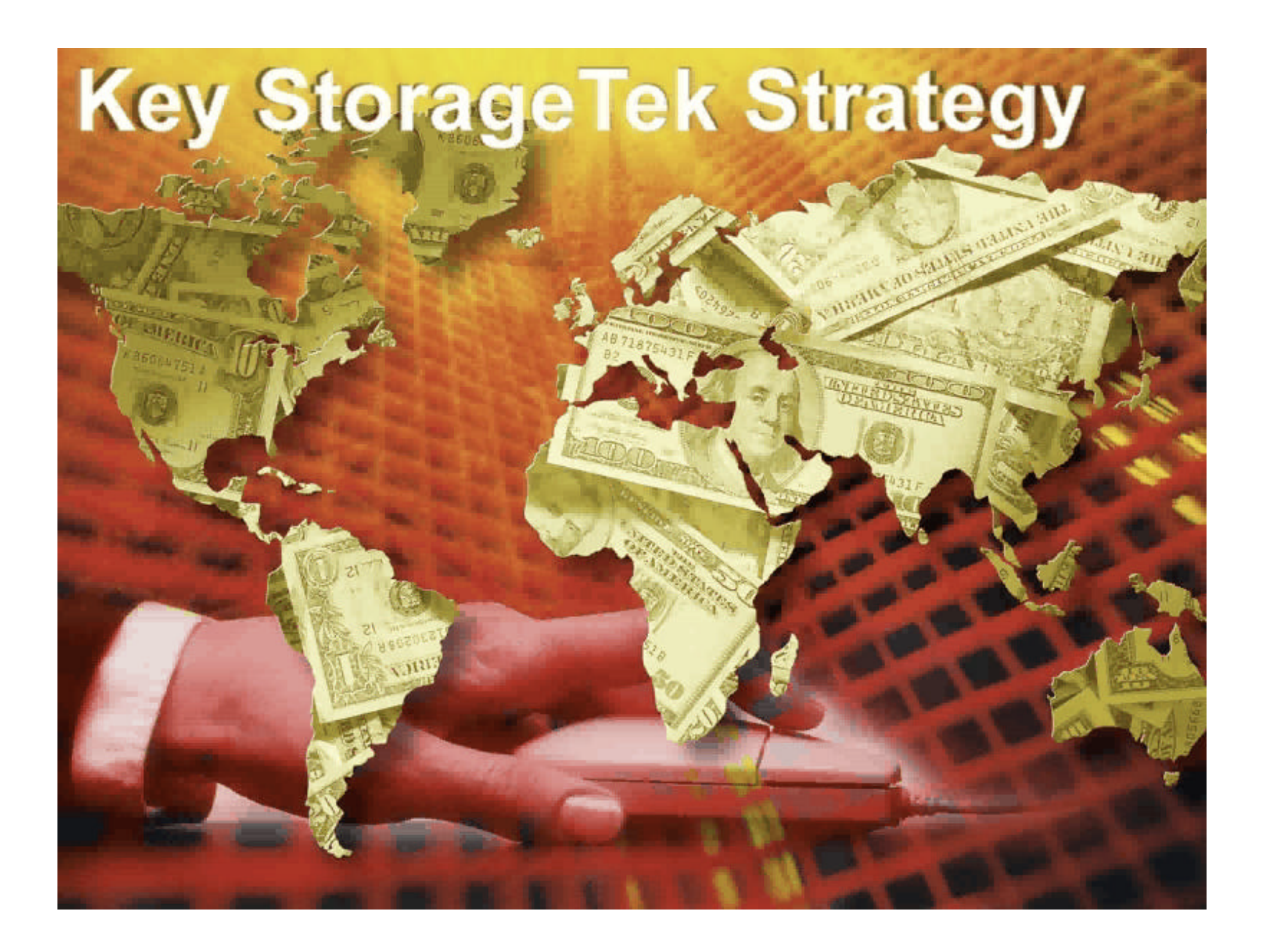

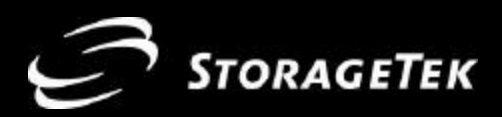

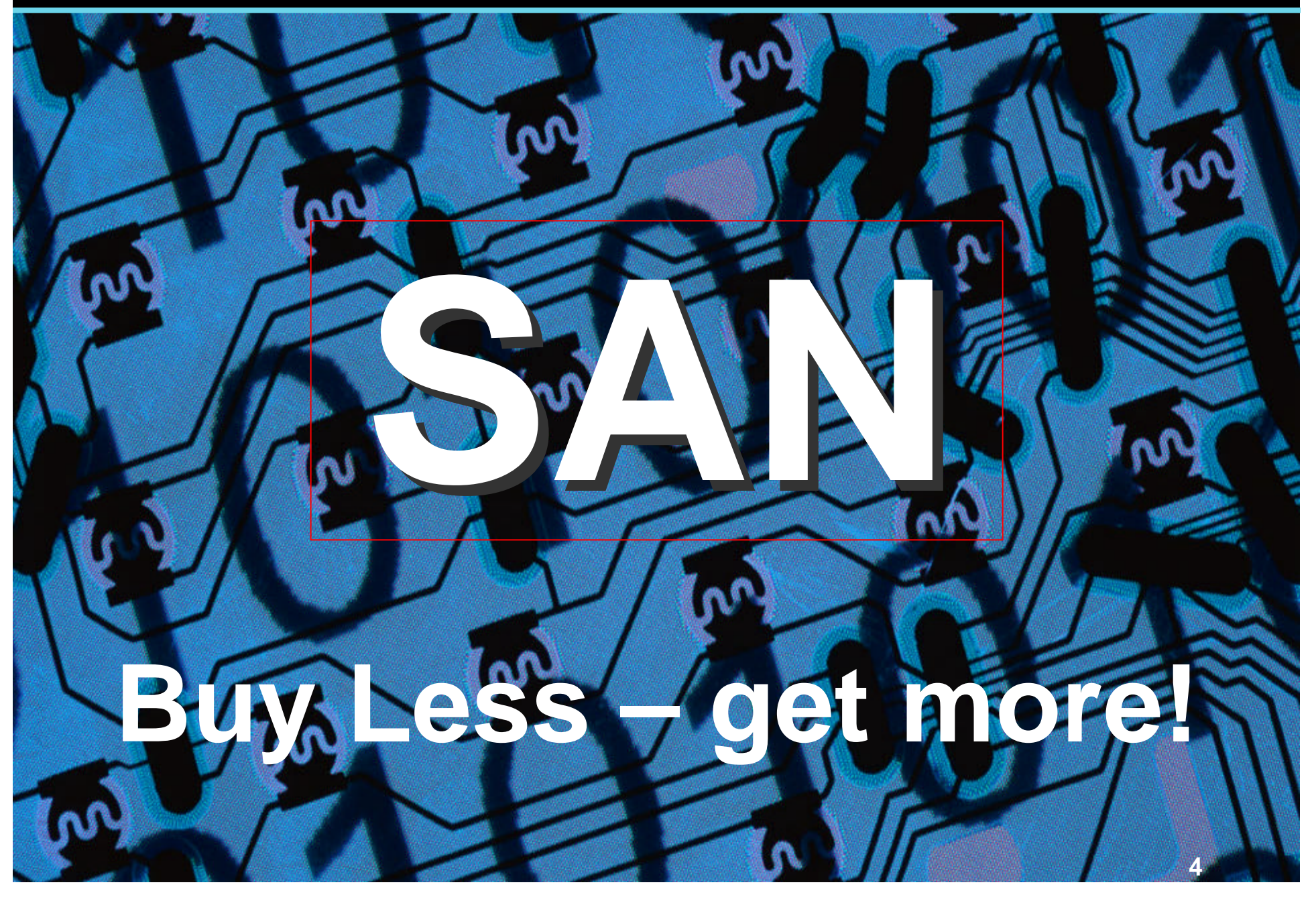

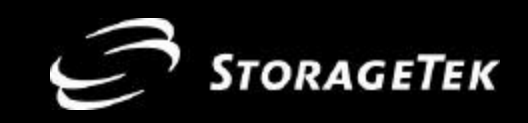

## **Improved Performance Why SANs?**

**Openness**

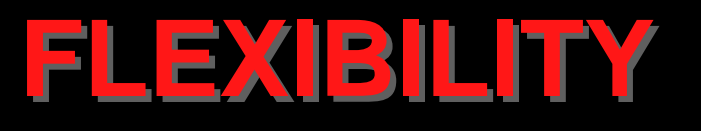

**Interoperability**

**Manageability**

**Data Relocation & Replication**

**Storage Sharing**

# **SENSE OF URGENCY**

**Operating Costs**

**Visibility of Storage**

**Data Protection**

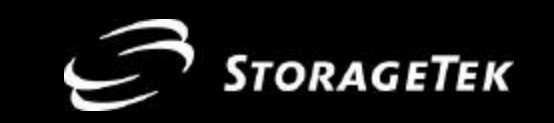

# **BACKUP**

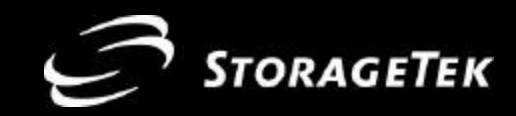

## **Network Backup Scheme**

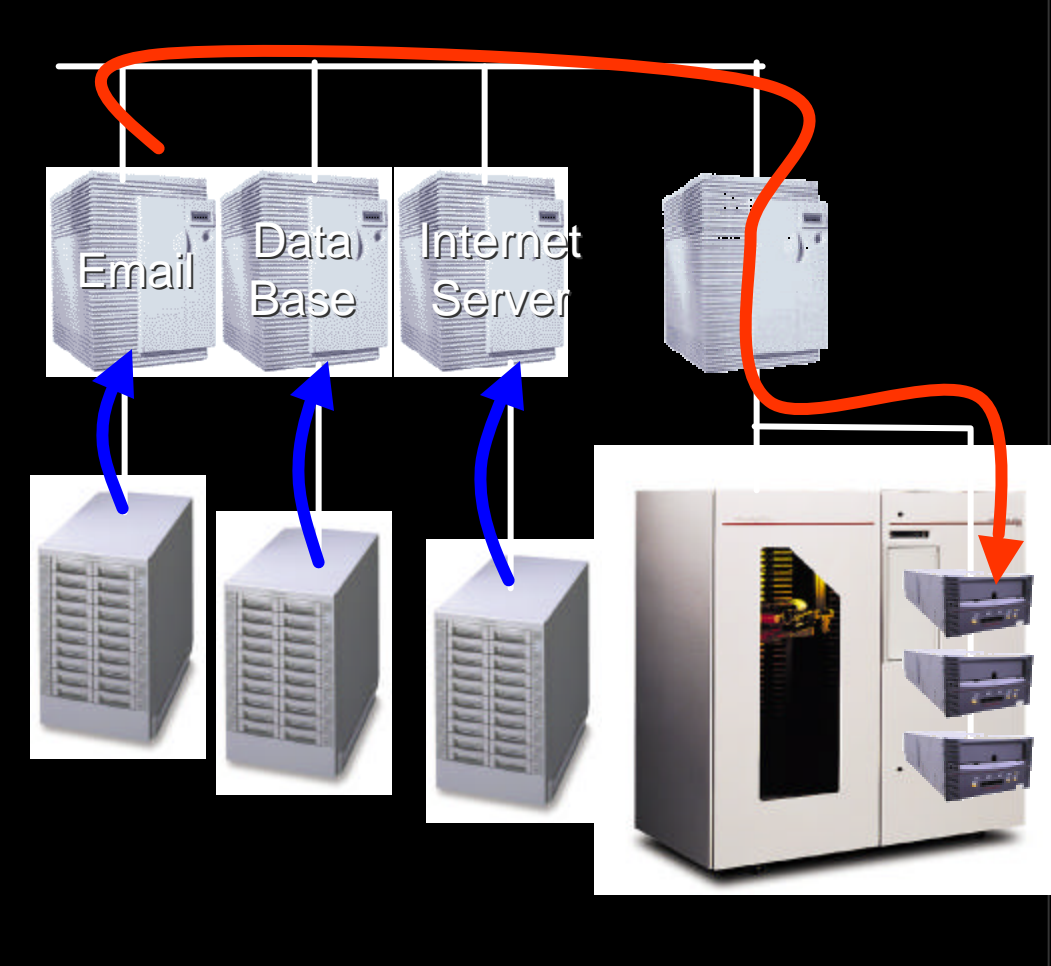

### **Characteristics**

- **Performance** 
	- –**Network**
- **Operational Impact** 
	- –**Client sees backup windows**
	- –**Borrowed server bandwidth**
- n **Availability**
	- –**Pooled drives at network performance**

### n **Cost**

- –**Lowest**
- n **Scale (as storage grows)**
	- –**Add bandwidth and drives**

**7**

- **Distance** 
	- –**Local**

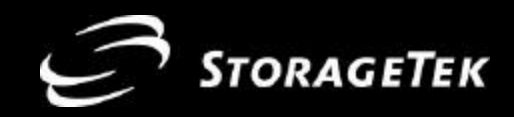

## **Dedicated Drive Scheme Benefits**

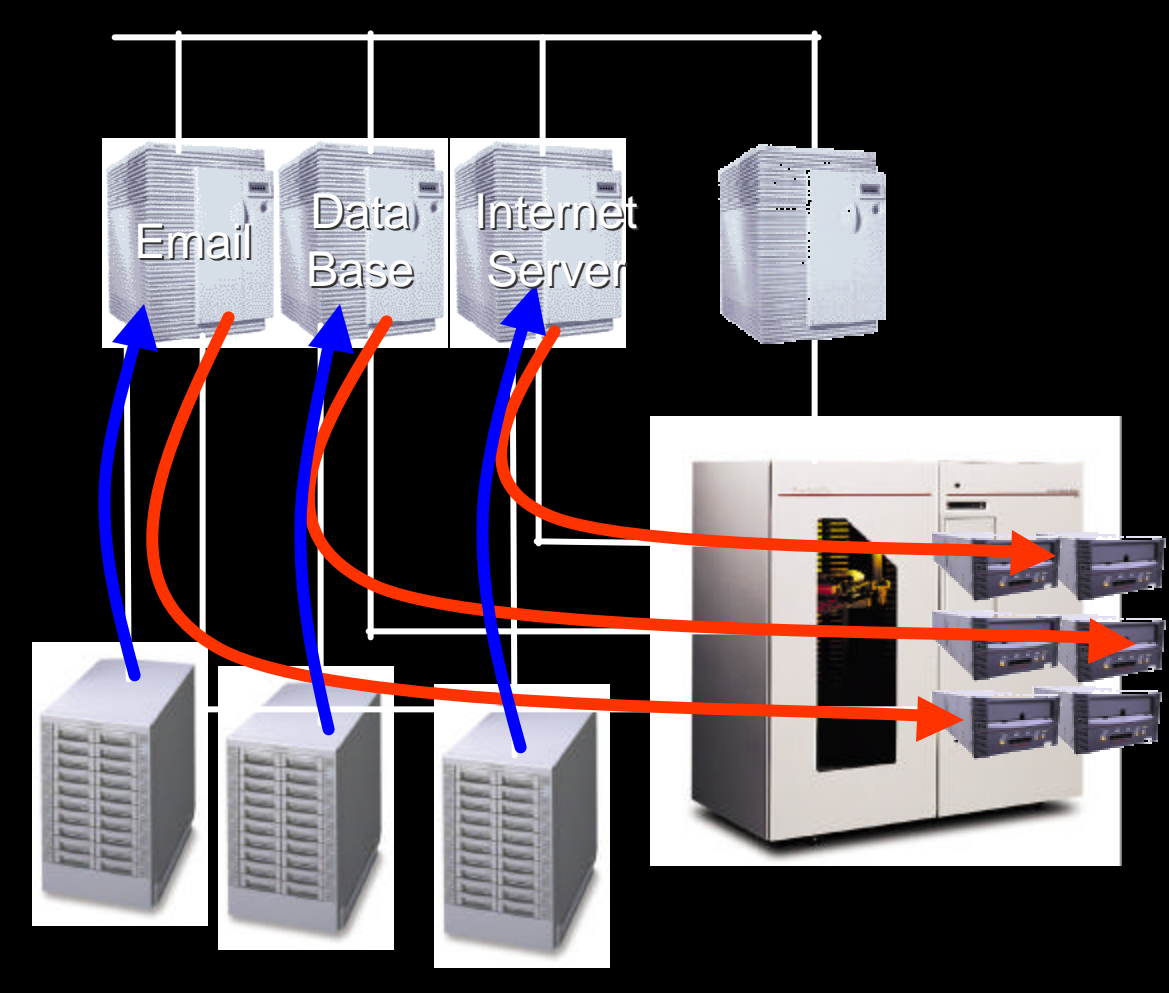

### **Characteristics**

- **n Performance** 
	- **Parallel SCSI**
- **n** Operational Impact
	- **Transparent backup windows**
	- **Borrowed server bandwidth**
- **n** Availability
	- **Dedicated drives (minimum 2 per server)**
- n **Cost** 
	- **Highest**
	- n **Scale (as storage grows)**
		- **Add more drives per new or growing server**
- n **Distance**
	- **Local**

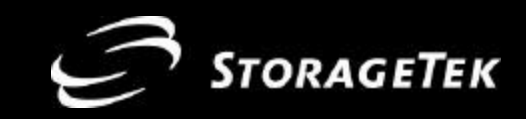

## **SAN: Pooled Tape**

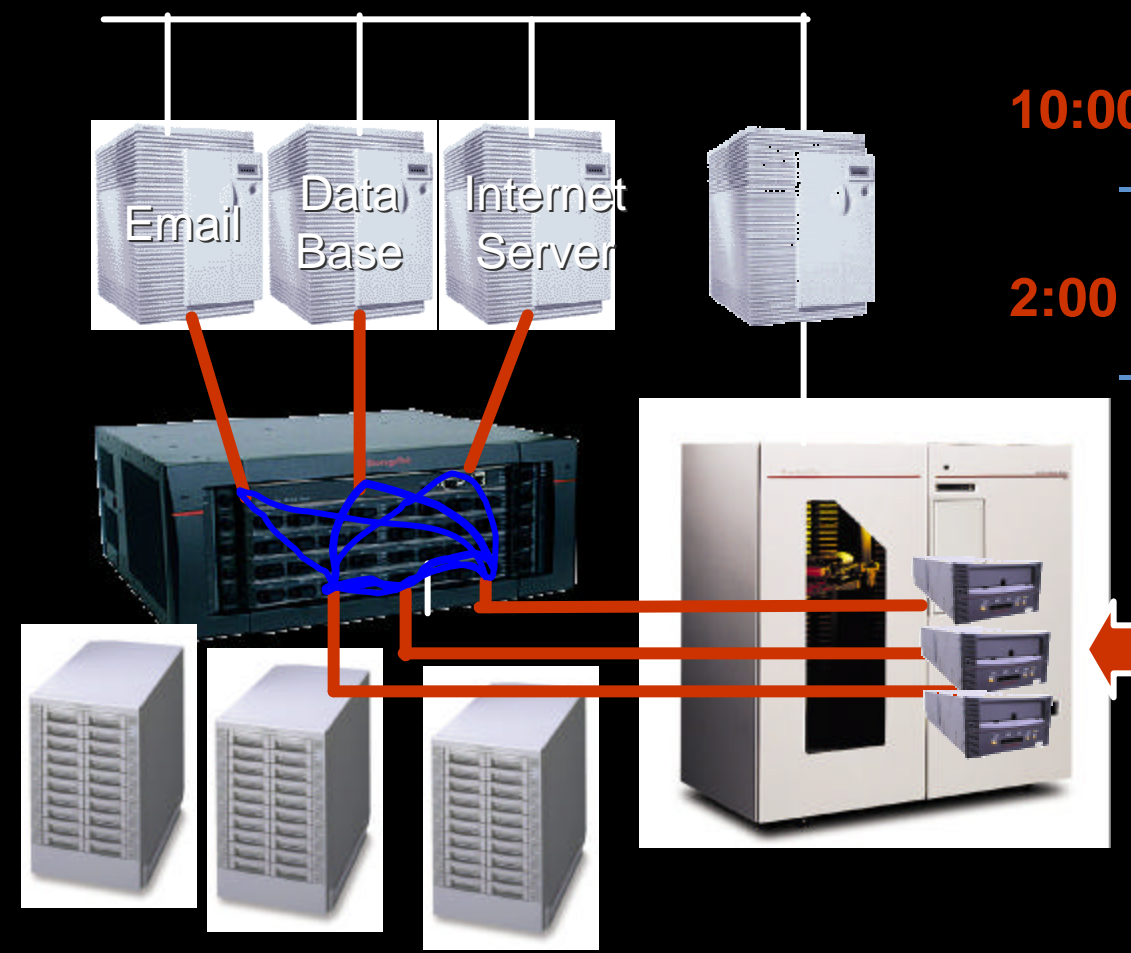

## **9:00 a.m.**

- **Backup marketing database with all tape assets 10:00 p.m.** 
	- **Backup email server with all tape assets**

**2:00 a.m.**

– **Backup Web server with all tape assets**

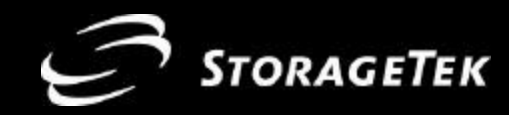

## **SAN: Pooled Tape Benefits Characteristics**

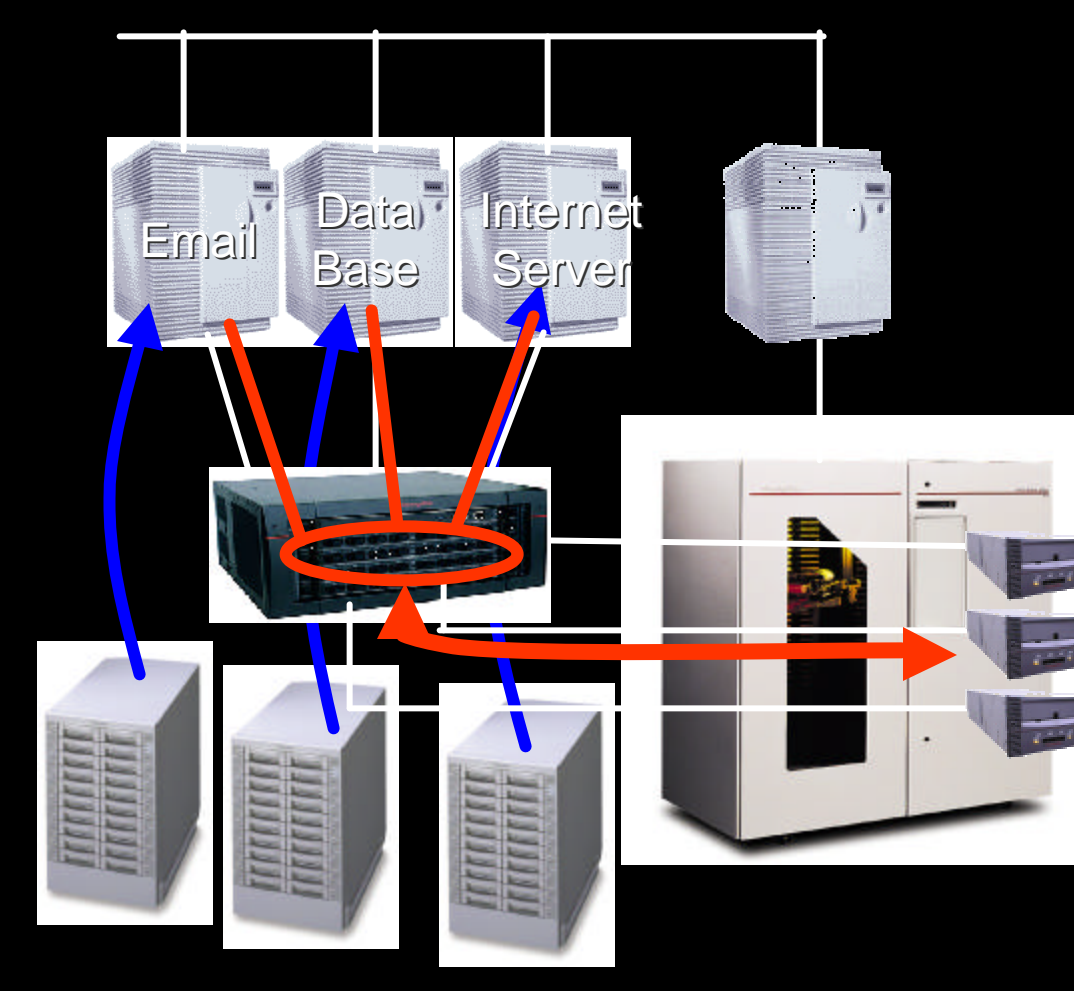

- **Performance** 
	- –**Fibre**
- **n** Operational Impact
	- –**Client transparent backup windows**
	- –**Borrowed server bandwidth**
- n **Availability**
	- –**Pooled drives at fibre performance**

## n **Cost**

- –**Moderate**
- –**Justify fewer more robust drives**
- **Scale** (as storage grows)
	- –**Add drives as performance dictates**

n **Distance**

–**Fibre distances**

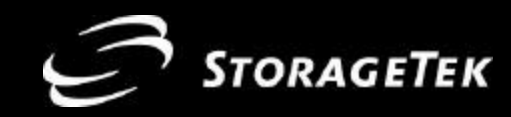

## **SAN: HOSTfree Scheme**

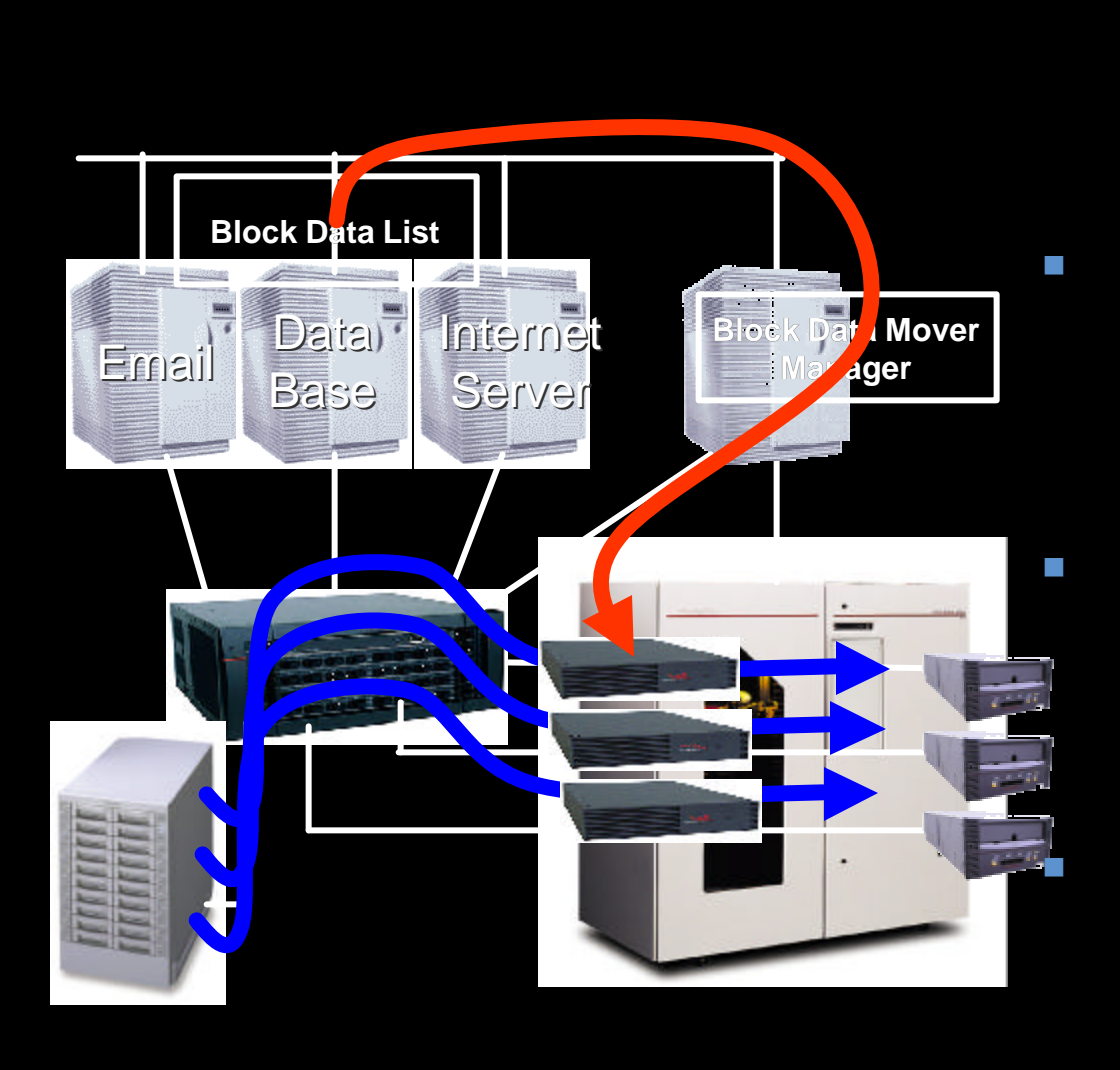

■ 4:00 a.m.

- **Changes to the marketing data base are sent to data mover**
- **Drive and path are allocated**
- **Backup begins**  ■ 5:00 a.m.
	- - **Changes to the Web server base are sent to data mover**
		- **Drive and path are allocated**
- **Backup begins**  ■ 6:00 a.m.
	- **Changes to the email server**  are sent to data mover
	- **Drive and path are allocated**
		- **Backup begins**

### n **8:00 a.m.**

– **Summary report in administrators' morning email**

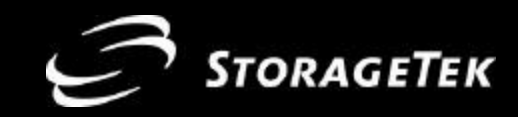

## **SAN: HOSTfree Benefits**

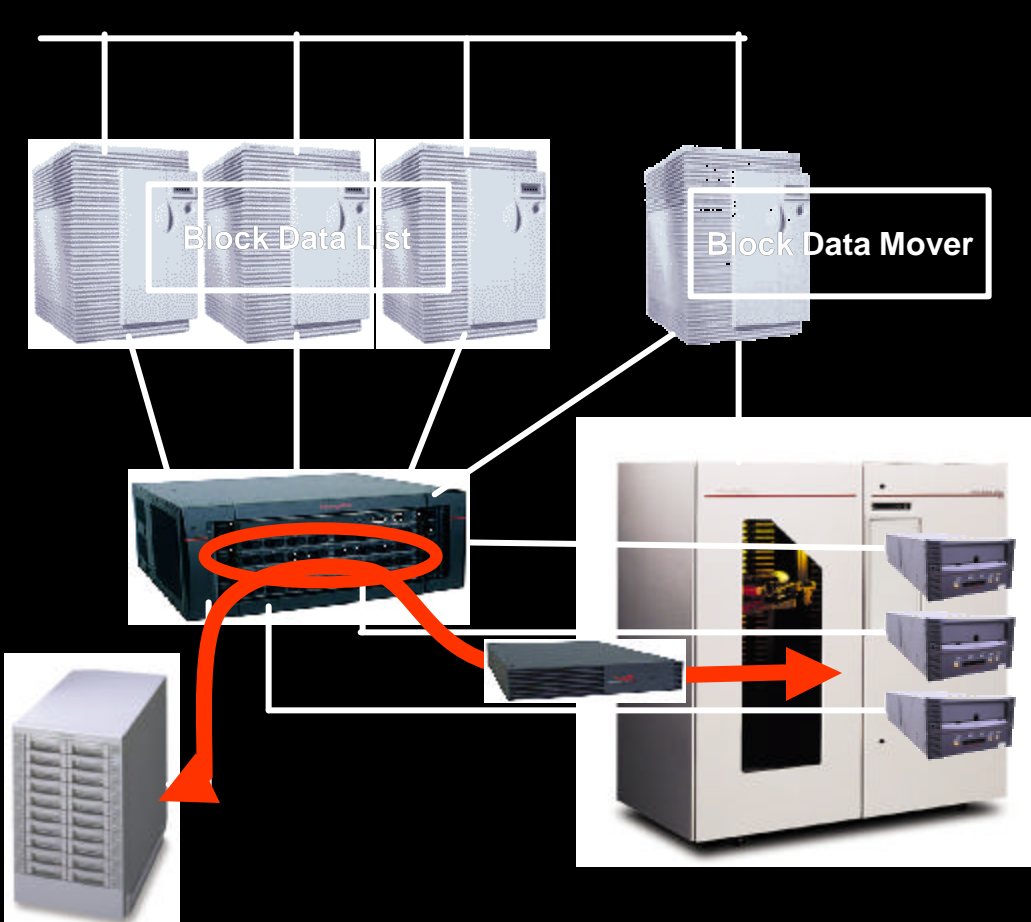

## **Characteristics**

- n **Performance**
	- **Fibre**
- n **Operational Impact**
	- **Transparent backup windows**
	- **Transparent to server**
- n **Availability**
	- **Pooled drives at fibre performance**

### n **Cost**

- **Moderate**
- **Justify fewer more robust drives**
- **Scale** (as storage grows)
	- **Add drives as performance dictates**

### **Distance**

– **Fibre distances**

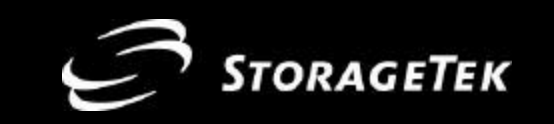

# **Managing Disk Growth**

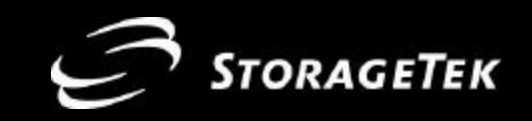

## **Adding Capacity**

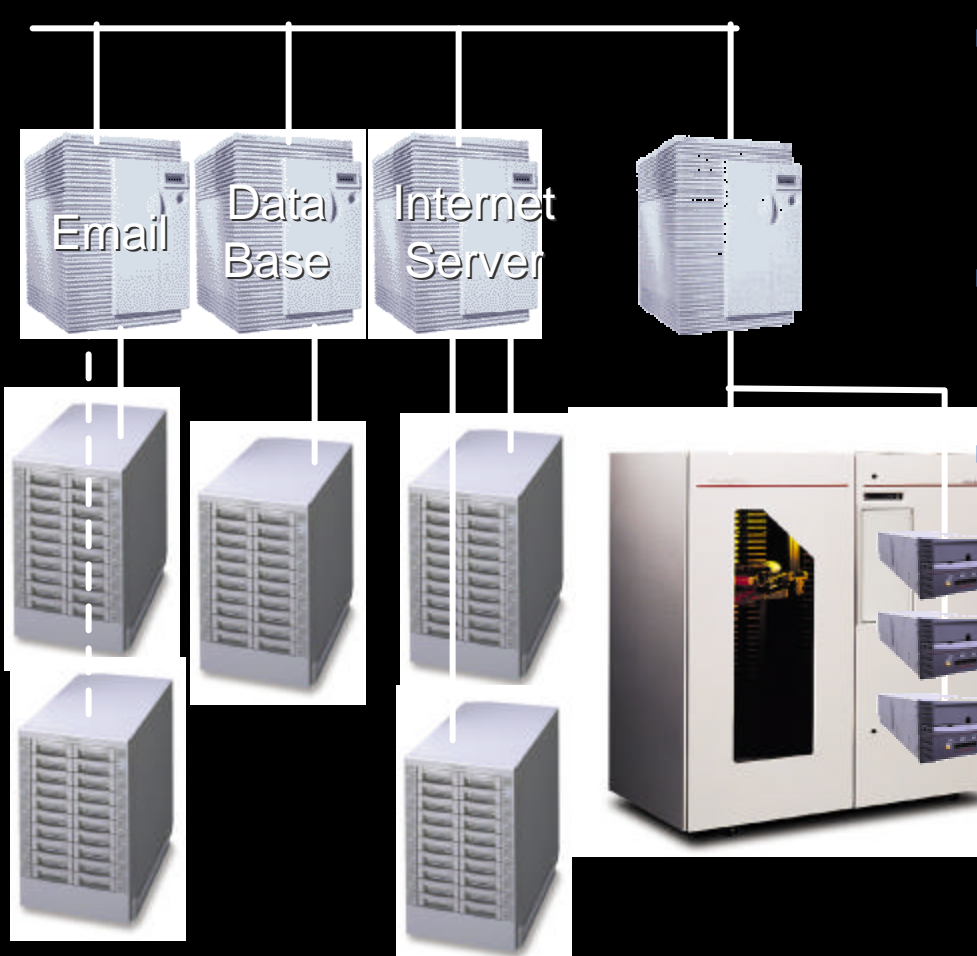

### ■ 8:00 a.m.

- **The email server is out of storage**
- **The Internet server has a new array that was just installed….**

### n **8:30 a.m.**

- **Buy more disk and wait for it to arrive**
	- **Take the Web and email server down to move storage**

### ■ 9:00 a.m.

– **CEO calls, he can't get to his email for the second time this quarter**

### n **9:10 a.m.**

– **CEO calls to schedule a meeting with the CIO to discuss business impact of downtime**

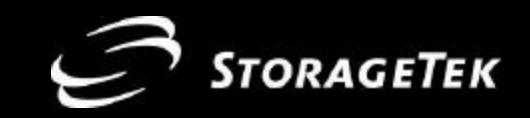

## **SAN: Disk Pooling**

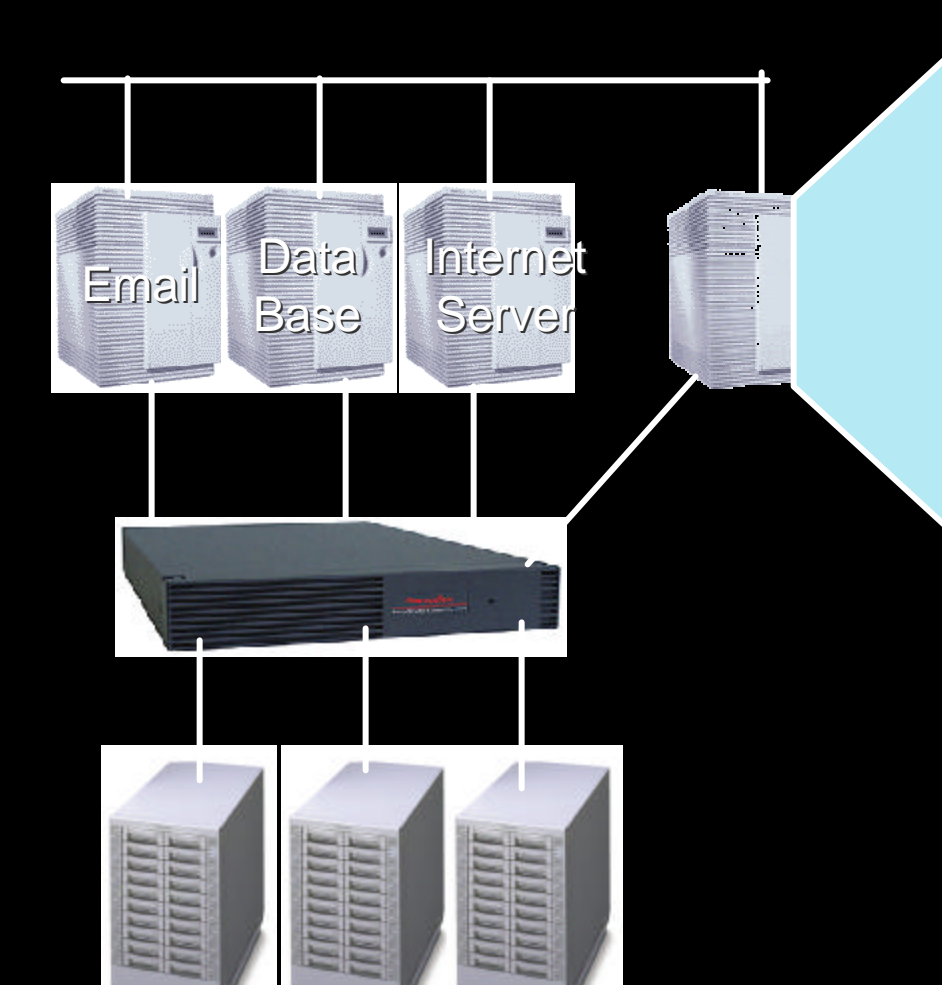

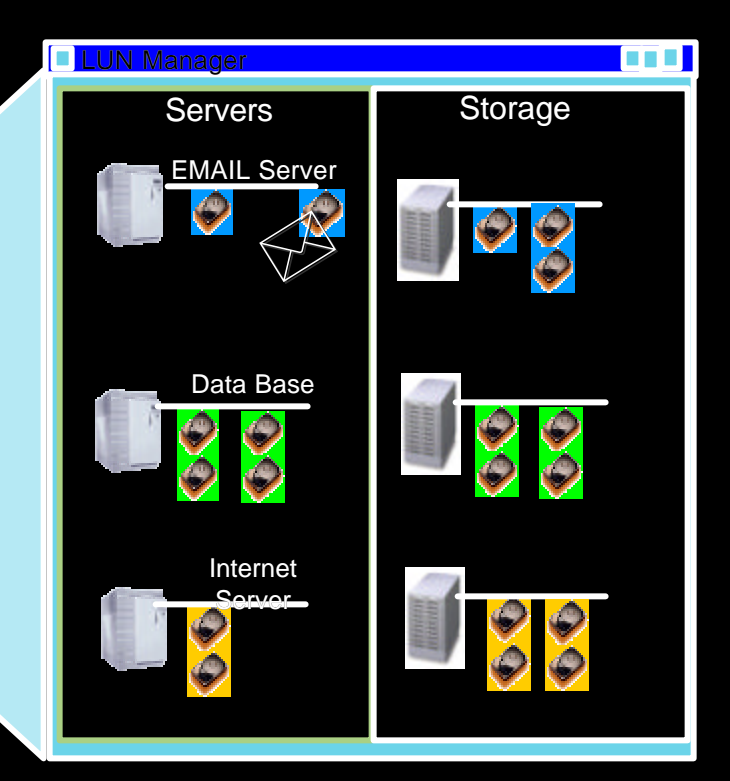

## **n Capacity Expansion**

**15** – **Simply drag-n-drop spare storage**  where you want it!

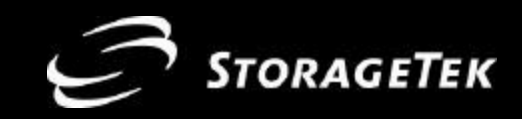

## **SAN: Disk Pooling**

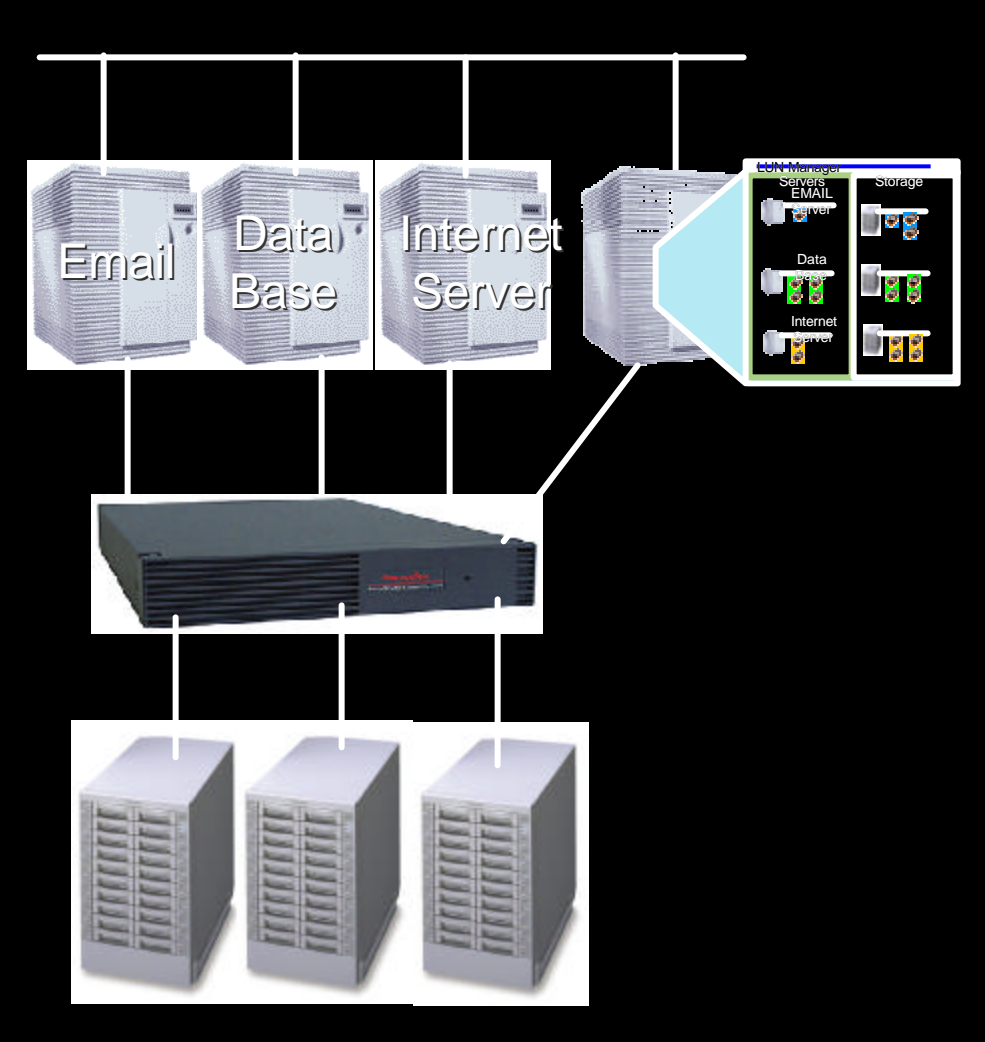

### ■ 8:00 a.m.

– **The email server is out of storage**

### ■ 8:30 a.m.

- **Check the SAN for spare storage**
- **Drag spare storage to email server**
- n **9:00 a.m.**
	- **CEO calls and compliments you on restoring his email so quickly**
- 9:10 a.m.
	- **CIO calls to acknowledge your foresight in installing a SAN**

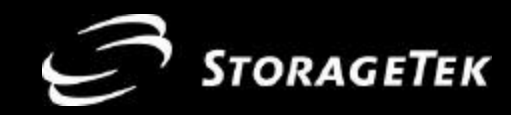

## **SAN: Disk Pooling Benefits**

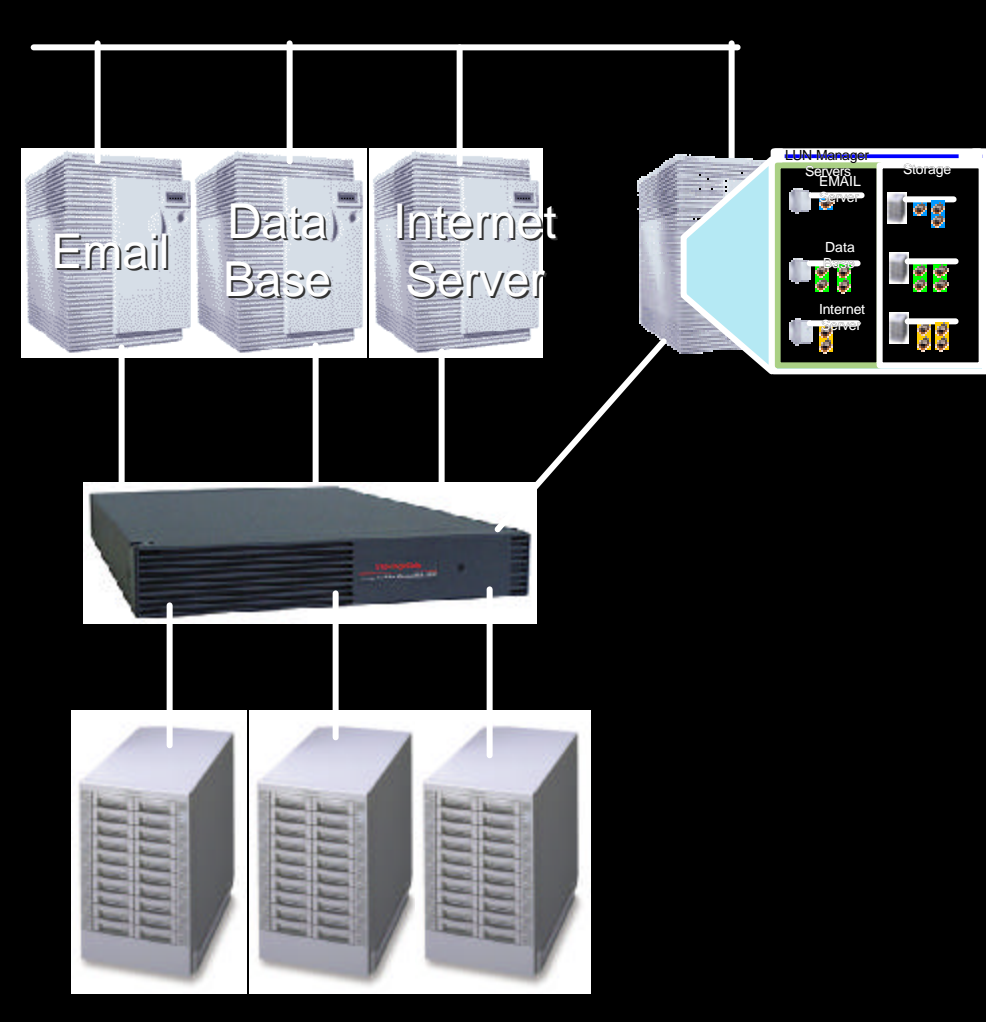

## **Characteristics**

- **Performance** 
	- **Multiple path fibre**
- n **Operational Impact**
	- **Hot configuration**
	- n **Availability**
		- **Pooled drives at fibre performance**

### n **Cost**

- **Lowest TCMS**
- **Justify fewer more robust disk subsystems**
- **Scale** (as storage grows)
	- **Add drives as performance and capacity dictates**
- n **Distance**
	- **17** – **Fibre distances**

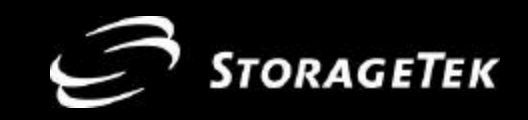

## **SAN Futures: Integrated Pooling**

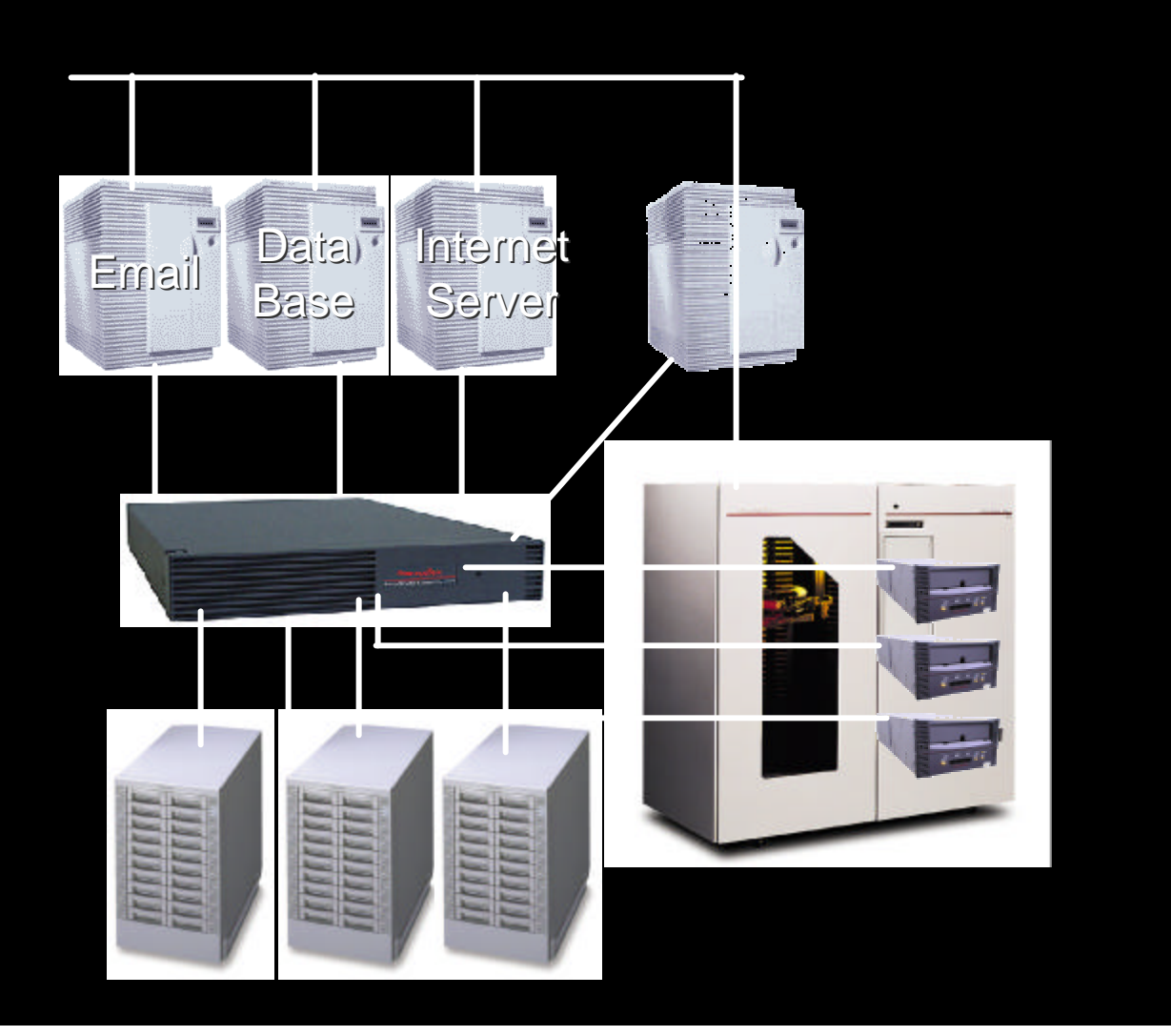

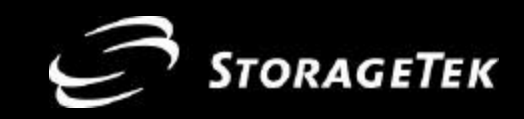

## **Measure the Advantage**

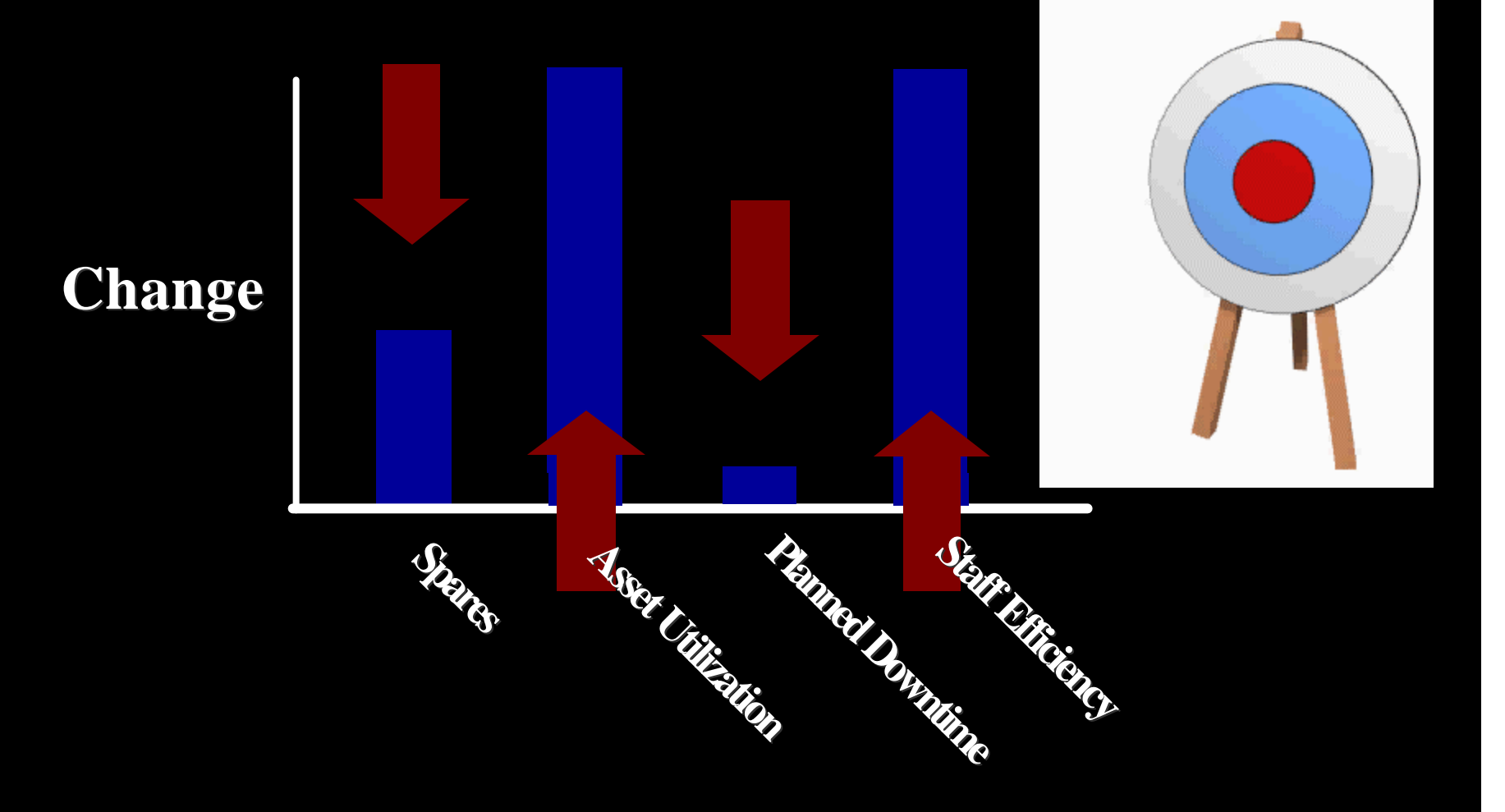

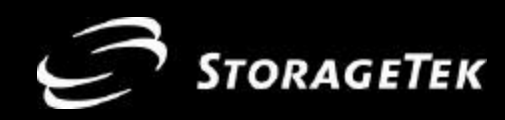

**An Emerging Opportunity and Strength!**

- n **SANs**
	- **Over 600 named customers Many more sites** 
		- **Over 50,000 ports installed**
		- **Brocade's 6th Largest Customer and Growing**
		- **A New Second Generation (SN6000)**
			- w **CeBIT 2000**
			- **A perfect controller for Switched SAN environments allowing users to share and manage common resources**

INFORMATION AND PORTUGU

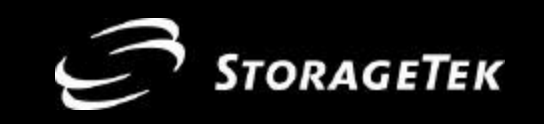

## **LANfreeTM Backup**

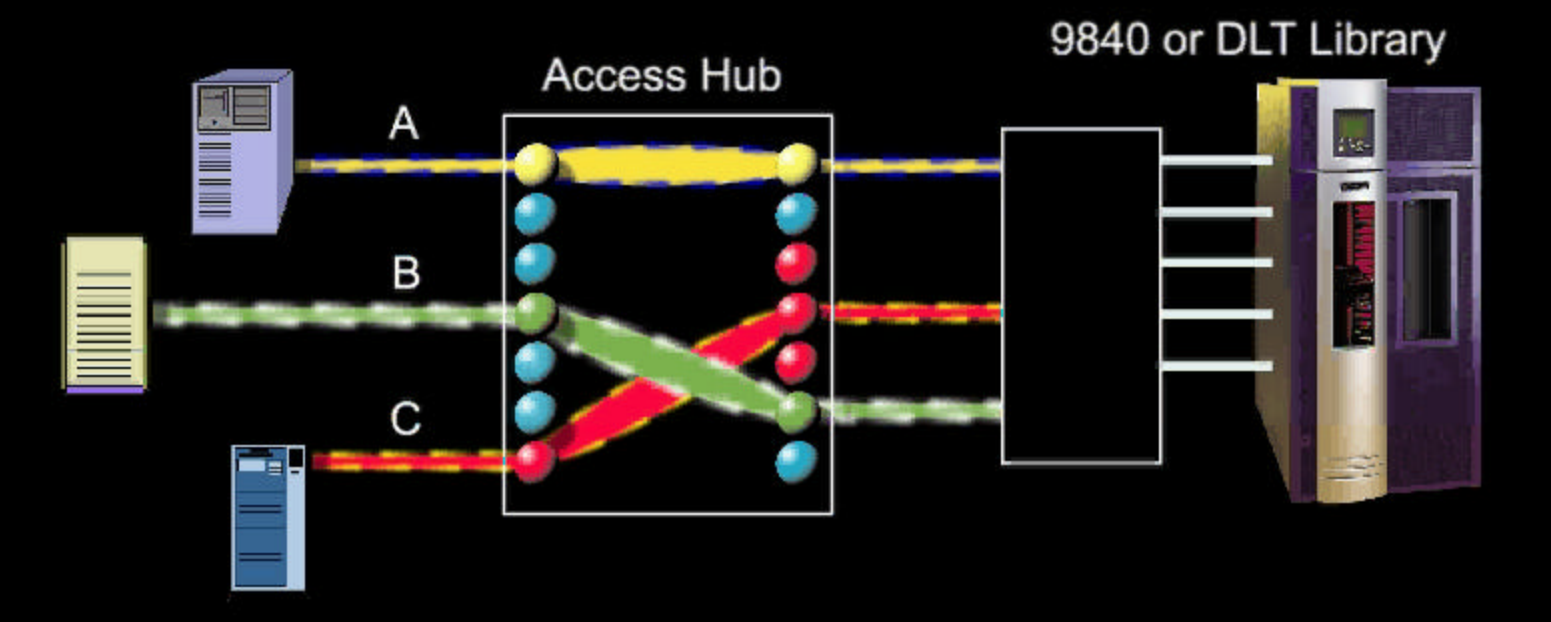

*Freeing businesses from the impact of backup* **Dynamic allocation of storage devices (e.g. tape) to multiple servers Leverage multiple tape drives to each server to reduce your backup window**

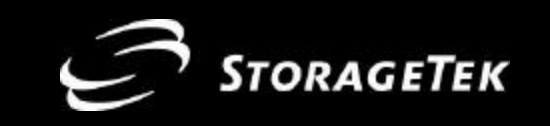

## **Disk On Demand**

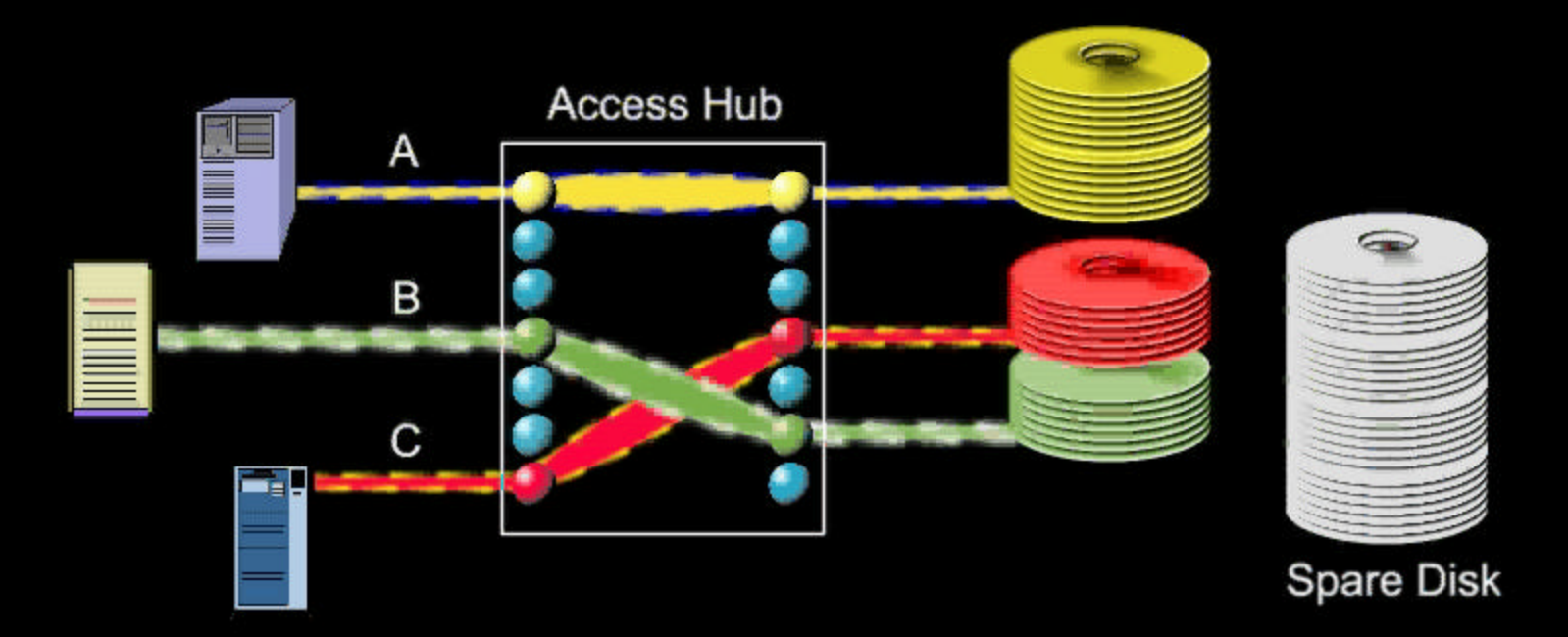

Freeing businesses from downtime Dynamic expansion of disk capacity for UNIX & NT Clustering & Fail-Over to maximize uptime Share the spare disk capacity to reduce costs

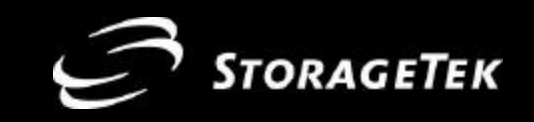

## **SN6000 Foundation**

**Virtual Storage Pools** 

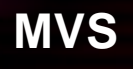

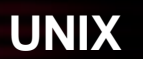

**NT**

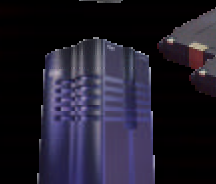

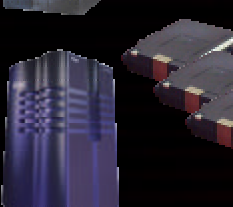

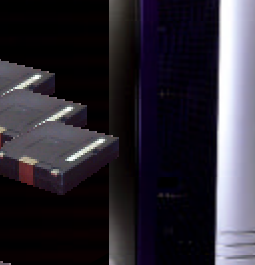

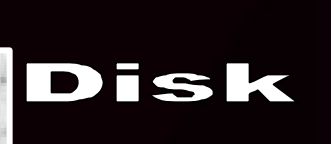

Tape

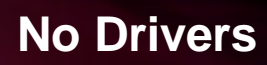

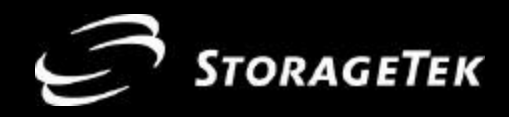

## **SN6000 Disk Operations**

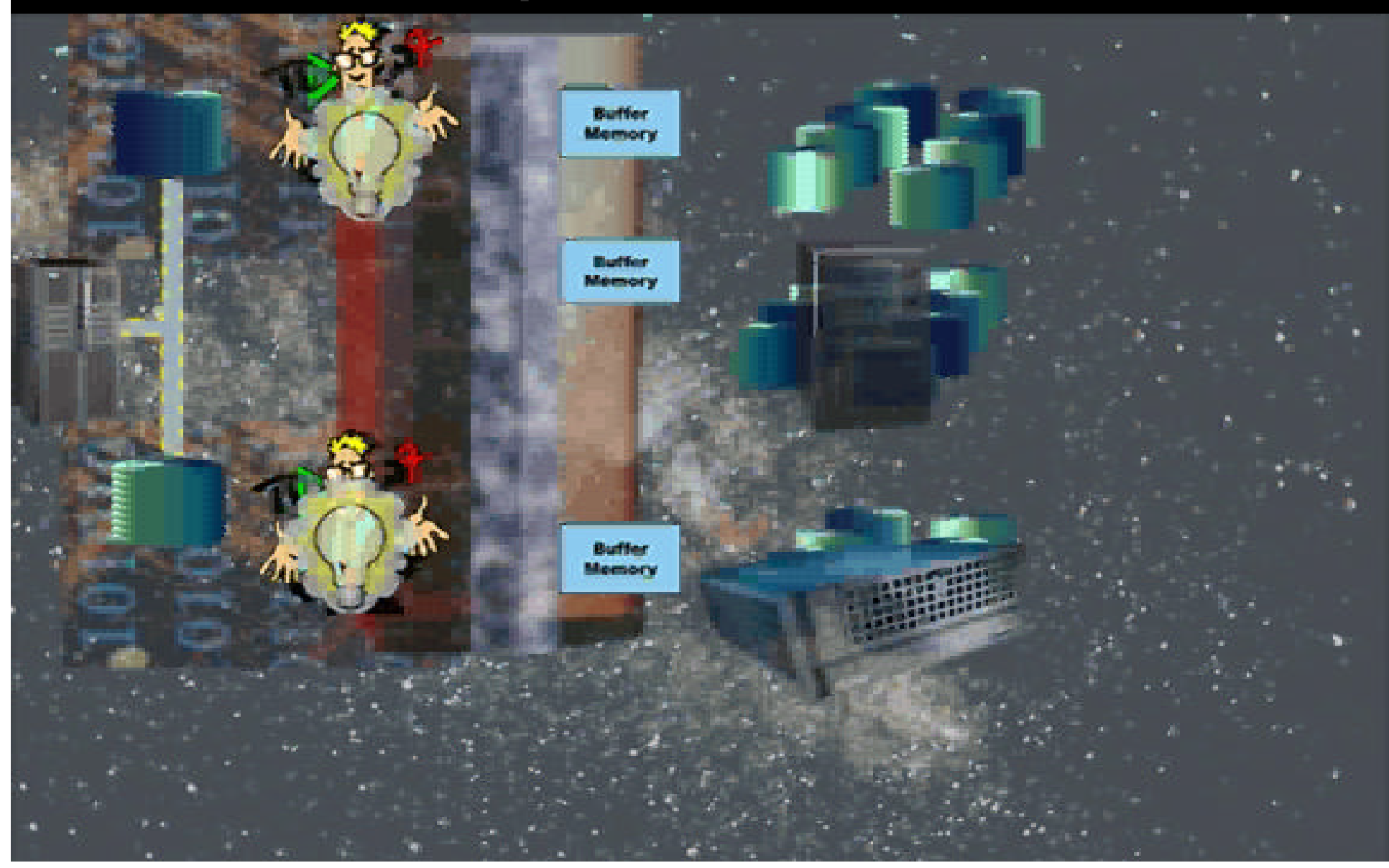

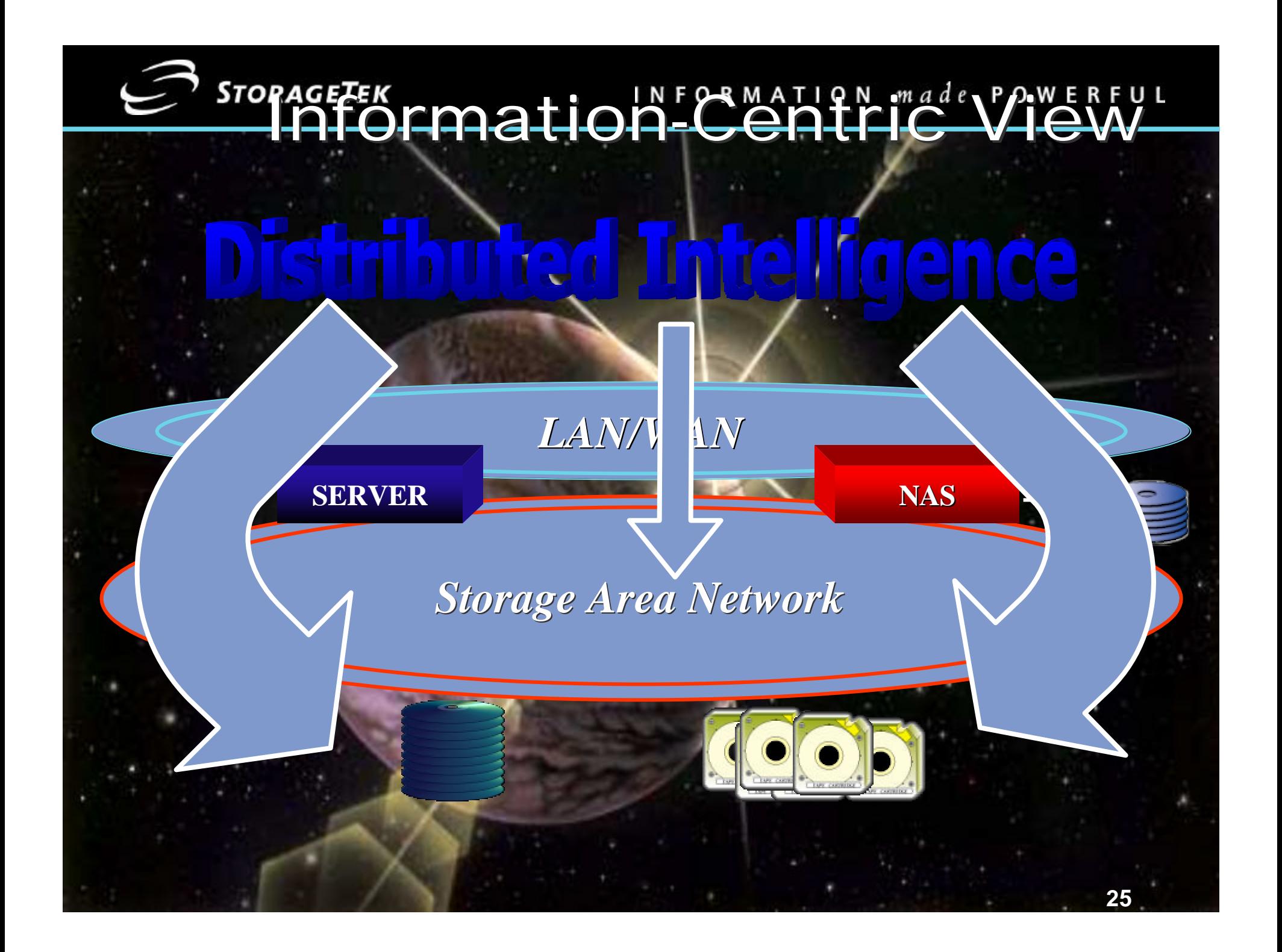

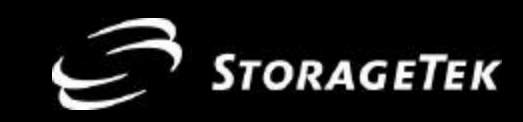

## **Summary**

- **The new millennium is ushering in the New Information Age**
- **n** Internet and e-commerce changes the **business paradigm**
	- **A full hierarchy of virtualized storage and networks will be the foundation that e-commerce is built on**
- StorageTek is helping you to make **information powerful**

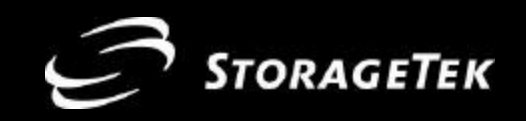

**27**

# STORAGETEK INFORMATION made POWERFUL™